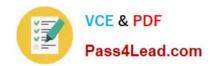

# 9A0-036<sup>Q&As</sup>

Adobe PhotoShop CS ACE Exam

# Pass Adobe 9A0-036 Exam with 100% Guarantee

Free Download Real Questions & Answers PDF and VCE file from:

https://www.pass4lead.com/9A0-036.html

100% Passing Guarantee 100% Money Back Assurance

Following Questions and Answers are all new published by Adobe
Official Exam Center

- Instant Download After Purchase
- 100% Money Back Guarantee
- 365 Days Free Update
- 800,000+ Satisfied Customers

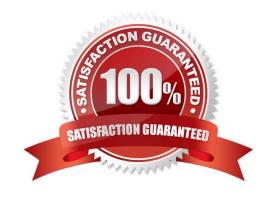

## https://www.pass4lead.com/9A0-036.html

2022 Latest pass4lead 9A0-036 PDF and VCE dumps Download

#### **QUESTION 1**

You have selected the Type tool. You want to create a new type layer overlapping a previous one. What should you do?

- A. double click with the Type tool
- B. hold down the Shift key as you click with the Type tool
- C. holddown the Option (Mac OS) or Alt (Windows) key as you click with the Type tool.
- D. Hold down the Command (Mac OS) or Ctrl (Windows) key as you click withthe Typetool.

Correct Answer: B

#### **QUESTION 2**

Which statement about printing duotones is true?

- A. Duotones must be converted to CMYK mode before printing.
- B. A transfer function should be created for each ink in the duotone.
- C. The inks used in duotones must be printed at different screen angles.
- D. Duotones should be saved as TIFF files if they are going to be imported into and printed from a page- layout application.

Correct Answer: C

#### **QUESTION 3**

Which file format should you sue to preserve variable transparency in an image to be used on a web page?

- A. GIF
- B. TIFF
- C. PNG
- D. JPEG

Correct Answer: C

#### **QUESTION 4**

What would you most likely need to do afterresampling 20 megabyte image to 100 kilobytes using BicubicInterpolation?

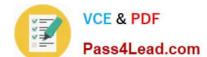

### https://www.pass4lead.com/9A0-036.html

2022 Latest pass4lead 9A0-036 PDF and VCE dumps Download

- A. Blur
- B. Sharpen
- C. Add Noise
- D. Auto Levels

Correct Answer: B

#### **QUESTION 5**

What happens when you choose the command Layer > Flatten image?

- A. Layers within layer sets are merged into a single layer.
- B. All layers are made visible and then combined into the background layer.
- C. The active layer and all visible layers below it are combined into a single layer.
- D. All visible layers are combined into the background layer and hidden layers are discarded.

Correct Answer: D

9A0-036 VCE Dumps

9A0-036 Practice Test

9A0-036 Braindumps

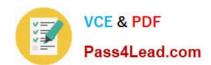

To Read the Whole Q&As, please purchase the Complete Version from Our website.

# Try our product!

100% Guaranteed Success

100% Money Back Guarantee

365 Days Free Update

**Instant Download After Purchase** 

24x7 Customer Support

Average 99.9% Success Rate

More than 800,000 Satisfied Customers Worldwide

Multi-Platform capabilities - Windows, Mac, Android, iPhone, iPod, iPad, Kindle

We provide exam PDF and VCE of Cisco, Microsoft, IBM, CompTIA, Oracle and other IT Certifications. You can view Vendor list of All Certification Exams offered:

https://www.pass4lead.com/allproducts

## **Need Help**

Please provide as much detail as possible so we can best assist you. To update a previously submitted ticket:

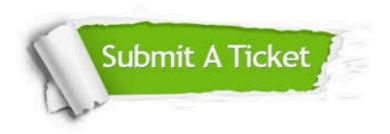

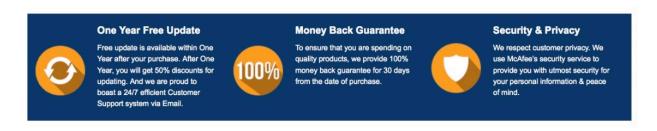

Any charges made through this site will appear as Global Simulators Limited.

All trademarks are the property of their respective owners.

Copyright © pass4lead, All Rights Reserved.